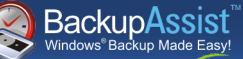

FASTfacts

# **The File Replication Engine**

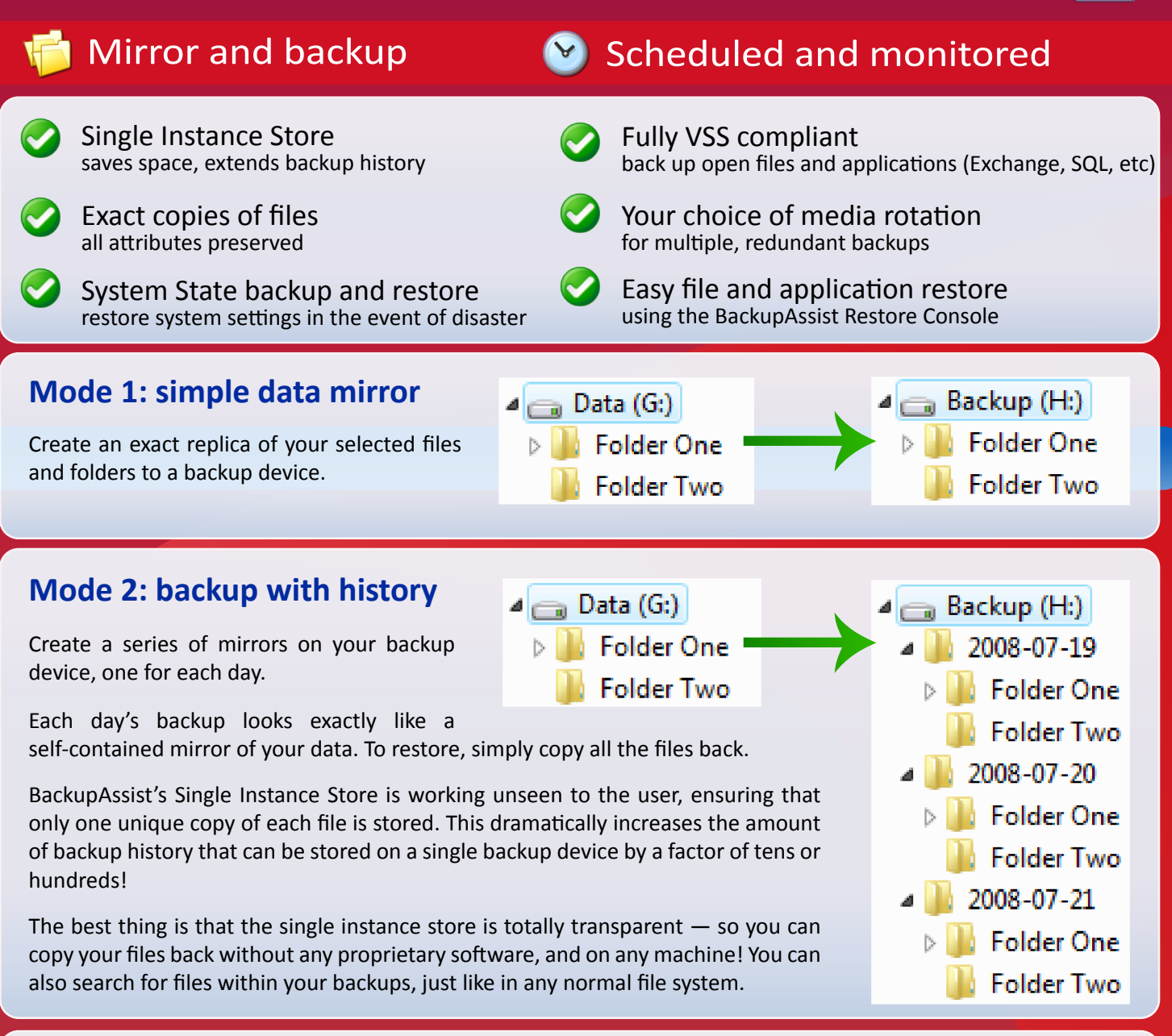

# **Combine with Media Rotation for multiple, redundant backups**

The standard practice of swapping backup devices is great for taking backups offsite, and insuring against damage to a backup device.

#### **Example rotation strategy - 4 USB HDDs**

Daily 1 Mon & Wed

Daily 2 Tue & Thu

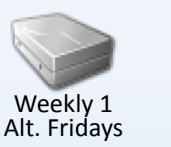

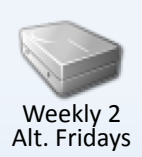

Combine Single Instance Store with media rotation for a rich backup history and achieve enhanced data

protection. BackupAssist's range of best-practice built-in schemes make this as simple as clicking a button!

## **Fully Automated**

Scheduling & monitoring built-in

Your backup jobs are automatically scheduled and monitored with BackupAssist's one-click scheduler and informative HTML reports.

## **VSS Support**

#### Open files and VSS apps (Exchange, SQL, SharePoint)

Choose VSS applications to back up from a list of locally detected applications. A VSS snapshot before the backup makes sure that open files are copied in a consistent state.

### Retain NTFS attributes and dates **Exact File Copy**

All file attributes and dates are preserved. This means more accurate backups than even the built-in "copy" command in Windows!

## **Hardware Support**

- **USB** / 1394 HDD
- **RDX Drives**
- **O** NAS
- **C** REV
- **Conduction** Local directory.